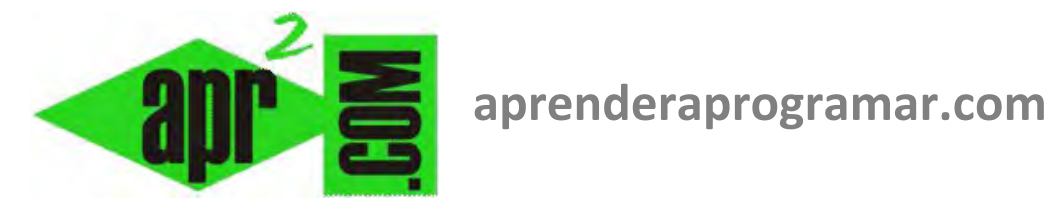

## **Uso de centinelas para la toma de decisiones. Esquemas y diagramas de flujo. Ejemplos resueltos. (CU00167A)**

**Sección: Cursos Categoría: Curso Bases de la programación Nivel I** 

**Fecha revisión: 2024** 

**Autor: Mario R. Rancel** 

**Resumen: Entrega nº 66 del Curso Bases de la programación Nivel I**

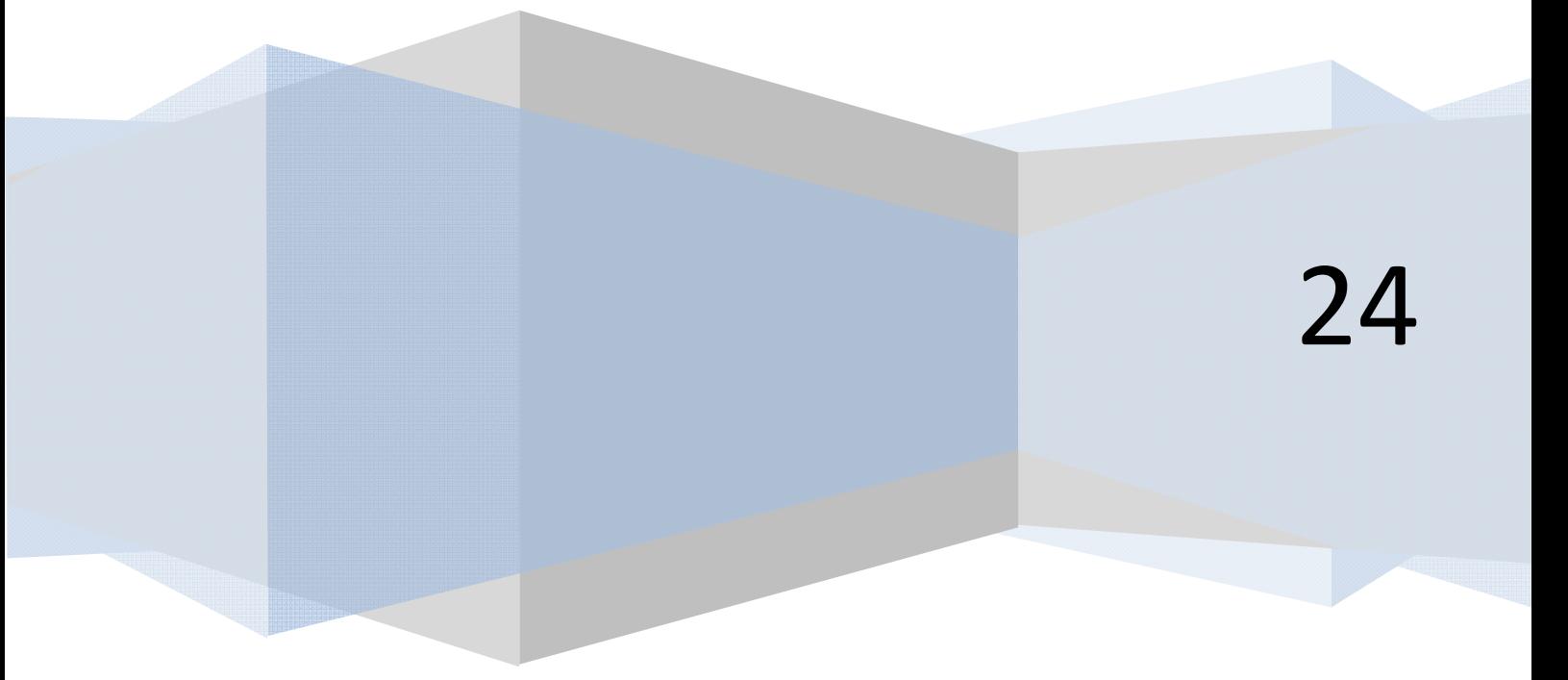

© 2006-2024 aprenderaprogramar.com

## **SEÑALEROS (CENTINELAS) PARA TOMA DE DECISIONES**

Es habitual el uso de variables para ser portadoras de información de cara a la toma de decisiones a lo largo del programa. Las posibilidades son tan variadas como imaginación podamos tener. Indicaremos algunos usos posibles:

- La variable adquiere valor a partir de un menú inicial de múltiples alternativas y a partir de ahí guía la toma de decisiones del programa.
- Existe un menú inicial y diversos menús u opciones a lo largo del programa, por lo que un grupo de señaleros van tomando valor y guiando la toma de decisiones.
- La variable adquiere valor a partir de un cálculo interno del programa y sirve de guía para la toma de decisiones.
- La variable va asociada a cada uno de los datos o serie de datos indicando su terminación.
- La variable va asociada a un dato o serie de datos a los que aporta información relativa a su origen, calidad, contenido, etc.

Consideremos los siguientes ejemplos:

**Ejemplo 1 aprenderaprogramar.com:** Un programa de una fábrica para el cálculo de salarios tiene un menú inicial que pide el tipo de trabajador con las opciones de: *1. Turno de mañana, 2. Turno de tarde, 3. Turno de noche, 4. Trabajador en prácticas.* La elección queda almacenada en la variable *Tipo.* Un primer enfoque de organización del programa nos daría alternativas como:

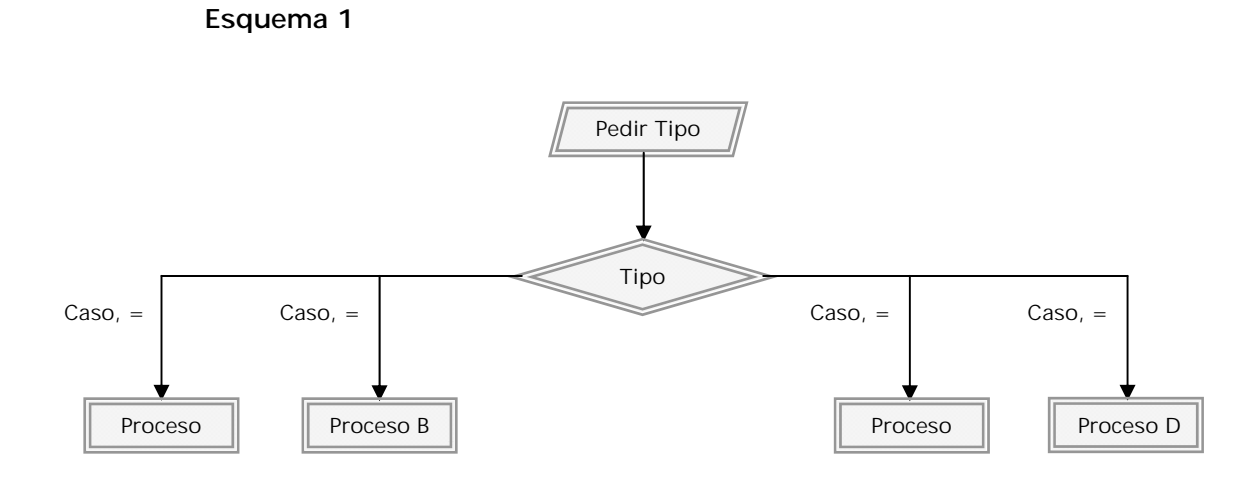

**and ENDER and OCRAMARE** 

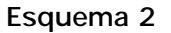

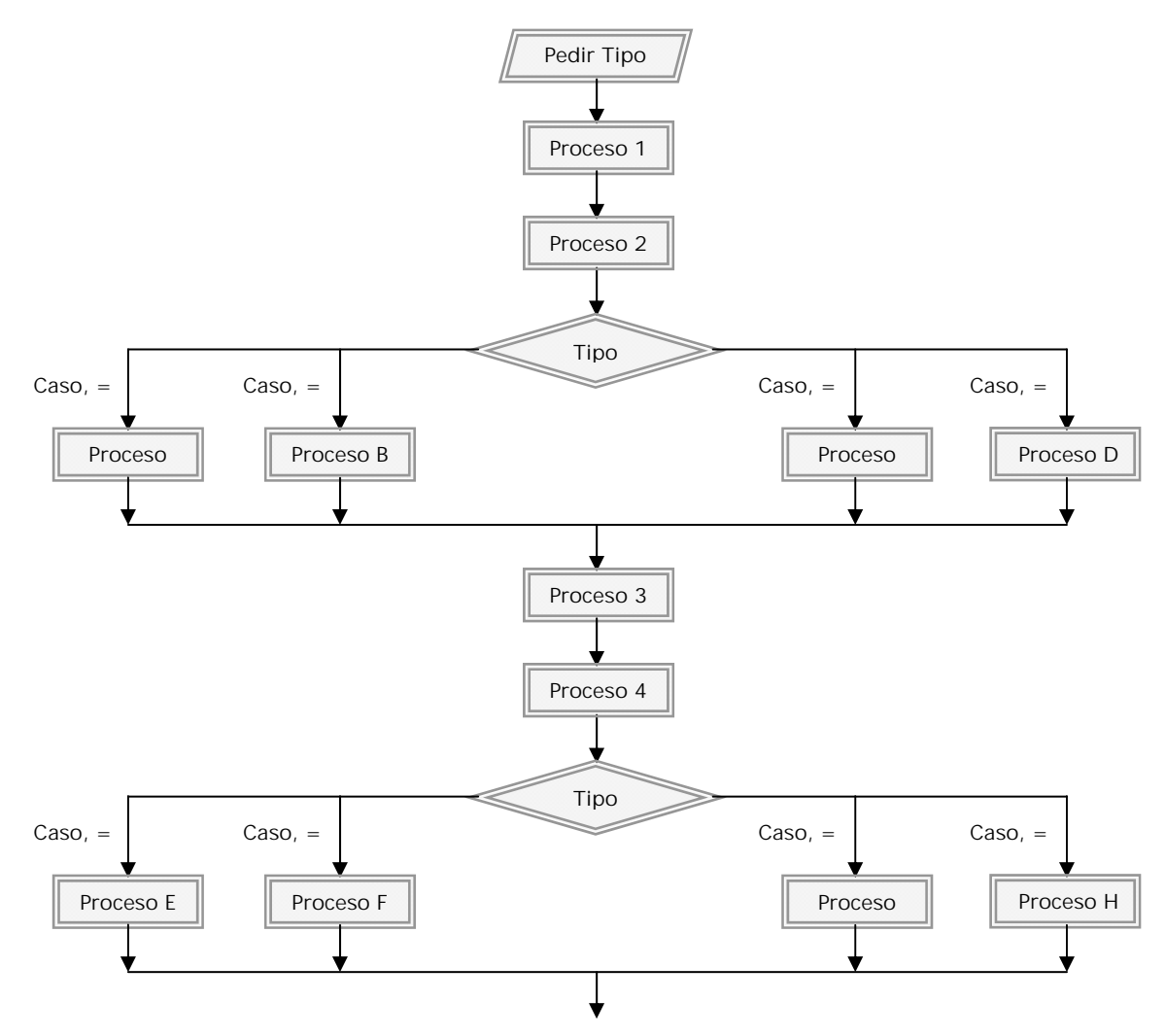

En el primer esquema, en base al valor que tenga el señalero se siguen distintos procesos. En el segundo, hay unos procesos comunes independientemente del valor del señalero, y otros procesos específicos en función del valor de la variable. Poner en común todo lo que se pueda nos permite ahorrar código, pero si es posible o no habrá que estudiarlo para cada caso particular.

**Ejemplo 2 aprenderaprogramar.com:** En el programa anterior se decide dividir a los trabajadores según su antigüedad en *1. Menos de un año de antigüedad, 2. Entre uno y cinco años de antigüedad, 3. Más de cinco años de antigüedad.* La elección queda almacenada en la variable *Ant*. Por otro lado, la variable *Tipo* almacena el tipo de trabajador.

**adpender adpogramare** 

La estructura del programa habría que estudiarla con el fin de optimizarla. Una posible sería del tipo que muestra el siguiente esquema.

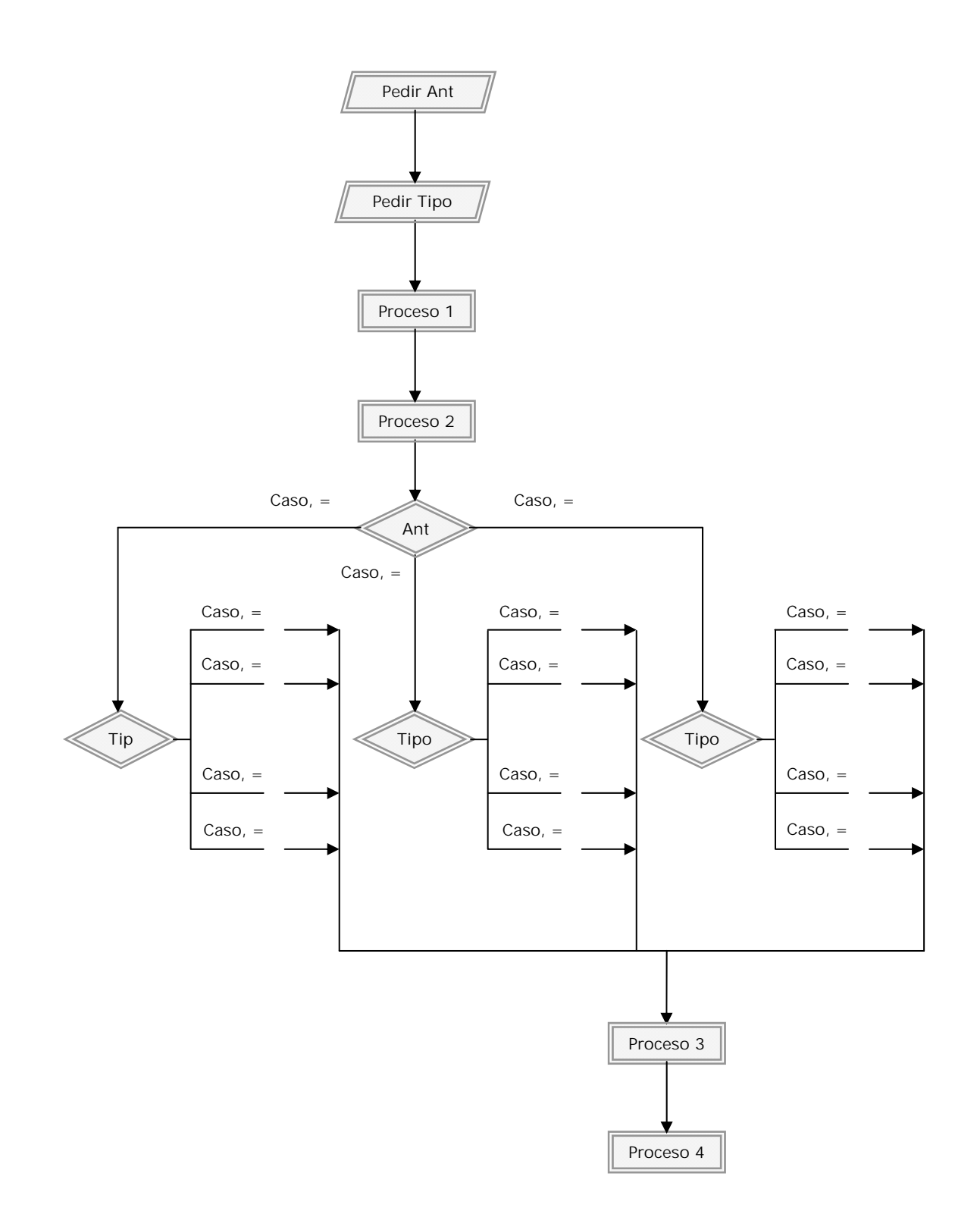

**Ejemplo 3 aprenderaprogramar.com:** Un programa pide dos parámetros *z* y *h* que sirven para calcular el valor de la variable *Omt.* En función de que el contenido de *Omt* sea igual, mayor o menor que cero el señalero *Ref* toma tres valores posibles. El esquema podría ser algo así:

**and ENDER and OCRAMARE** 

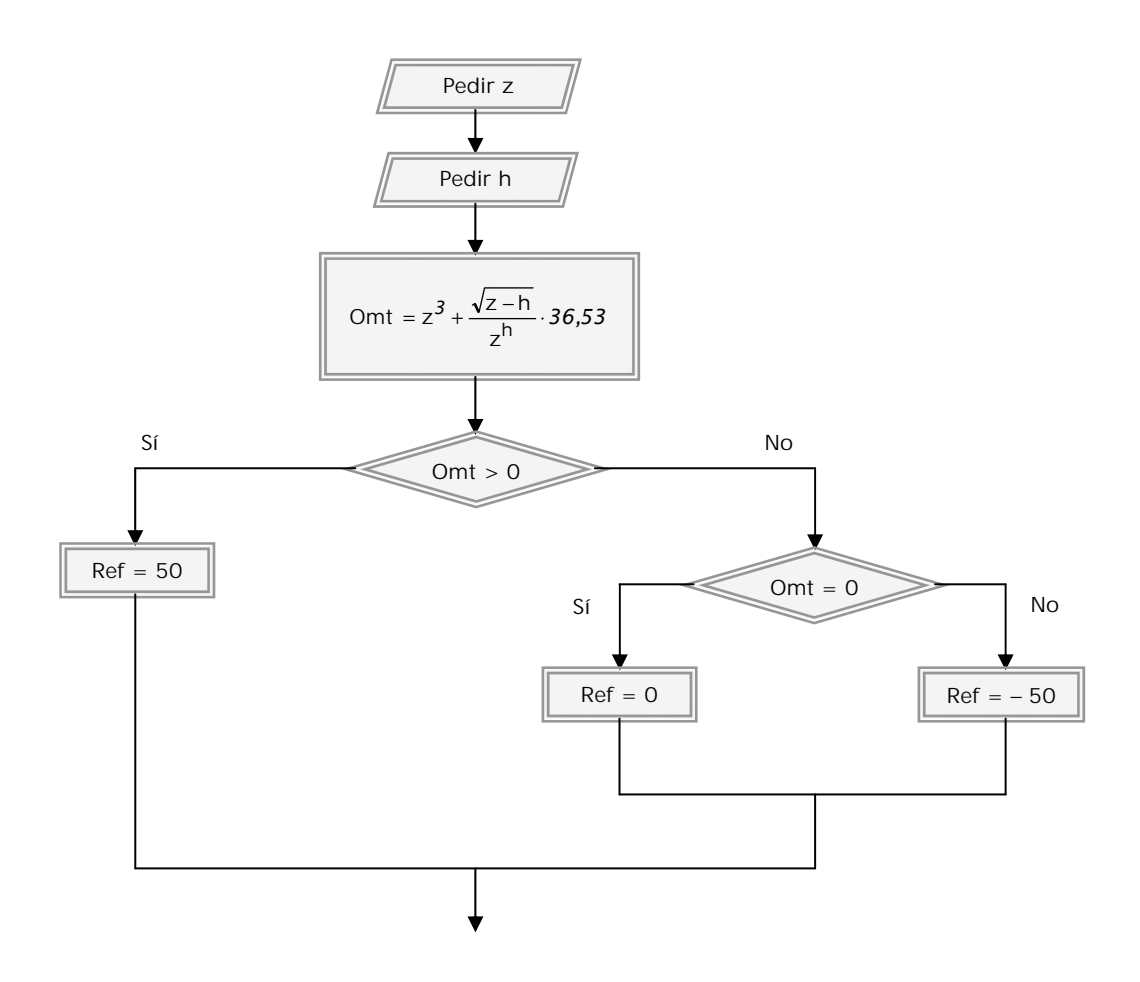

El programa continuará usando el señalero *Ref* para la toma de decisiones. ¿Por qué no seguir tomando decisiones en base a la variable *Omt*? Por un lado puede que nos interese usar un señalero que aporte claridad de interpretación. También es posible que *Omt* cambie de valor en los siguientes pasos del programa y el señalero nos sirve para recordar algo que ha ocurrido pero que ya no ocurre.

**Ejemplo 4 aprenderaprogramar.com:** Un archivo contiene los datos laborales relativos a un mes de trabajo en una empresa, organizados de la siguiente manera:

> Dato(1) = [Número de trabajador] Dato(2) = [Días trabajados en el mes a jornada normal] Dato(3) = [Horas extras realizadas en el mes] Dato(4) =  $[Señalero - 99]$ Dato(5) = [Número de trabajador]  $Date(6) = ... etc.$

En base a ello podemos tomar decisiones. Por ejemplo, si después de un *Dato(x)* que debe contener el señalero éste no se encuentra, puede significar que ha habido un error o problema al guardar los datos del trabajador número *x – 3.* Así, podríamos programar:

**and ENDER and OCRAMARE** 

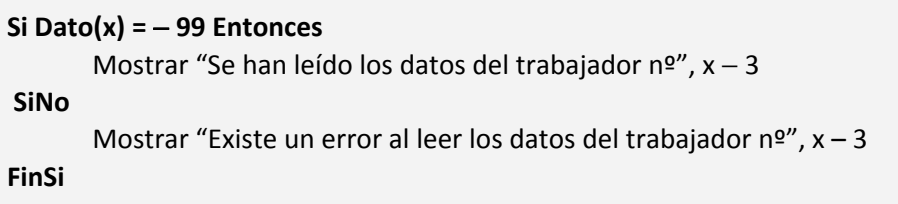

**Ejemplo 5 aprenderaprogramar.com:** Un archivo contiene los datos laborales relativos a un mes de trabajo en una empresa, organizados de la siguiente manera:

> Dato(1) = [Número de trabajador] Dato(2) = [Horas totales trabajadas en el mes] Dato(3) = [Señalero – 66: indica turno de mañana] Dato(4) = [Número de trabajador]  $Data(5) = ... etc.$

El señalero puede adoptar los valores:

- − 66 para turno de mañana − 50 para turno de tarde
- − 33 para turno de noche

Obsérvese que el hecho de que sea negativo le confiere un doble significado: un significado a través del signo que puede ser "último dato del trabajador" y otro a través del valor que informa si el turno es de mañana, de tarde o de noche.

## **Próxima entrega: CU00168A**

Acceso al curso completo en aprenderaprogramar.com -- > Cursos, o en la dirección siguiente: http://www.aprenderaprogramar.com/index.php?option=com\_content&view=category&id=28&Itemid=59